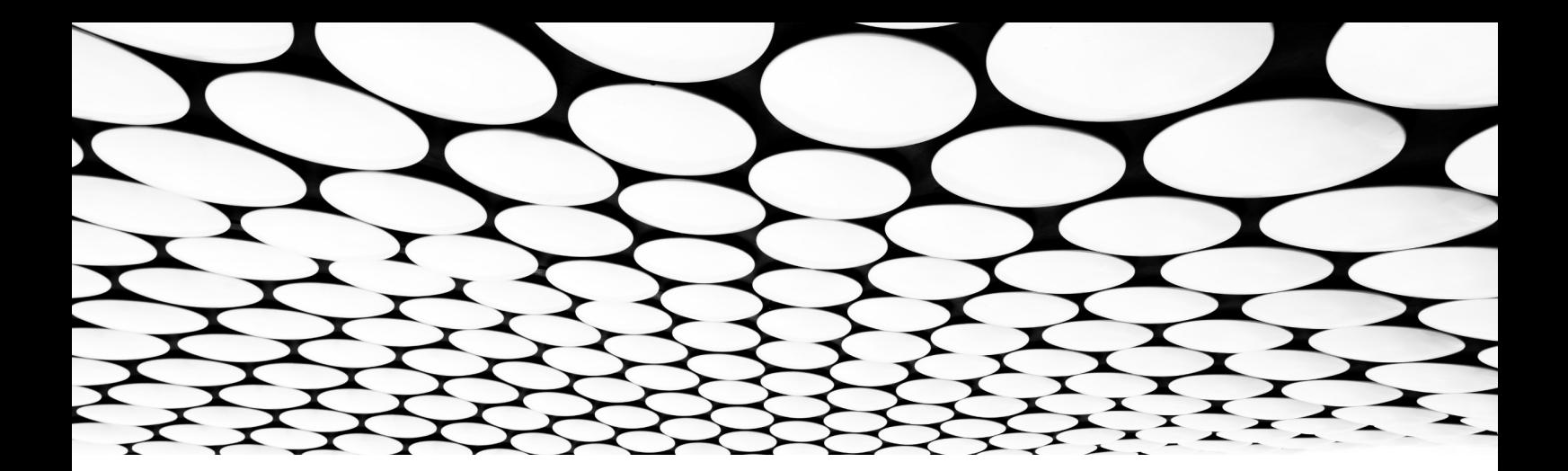

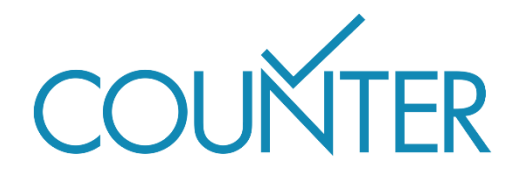

Versión 5.1

La Guía Fácil

# **Hazte Compatible con COUNTER**

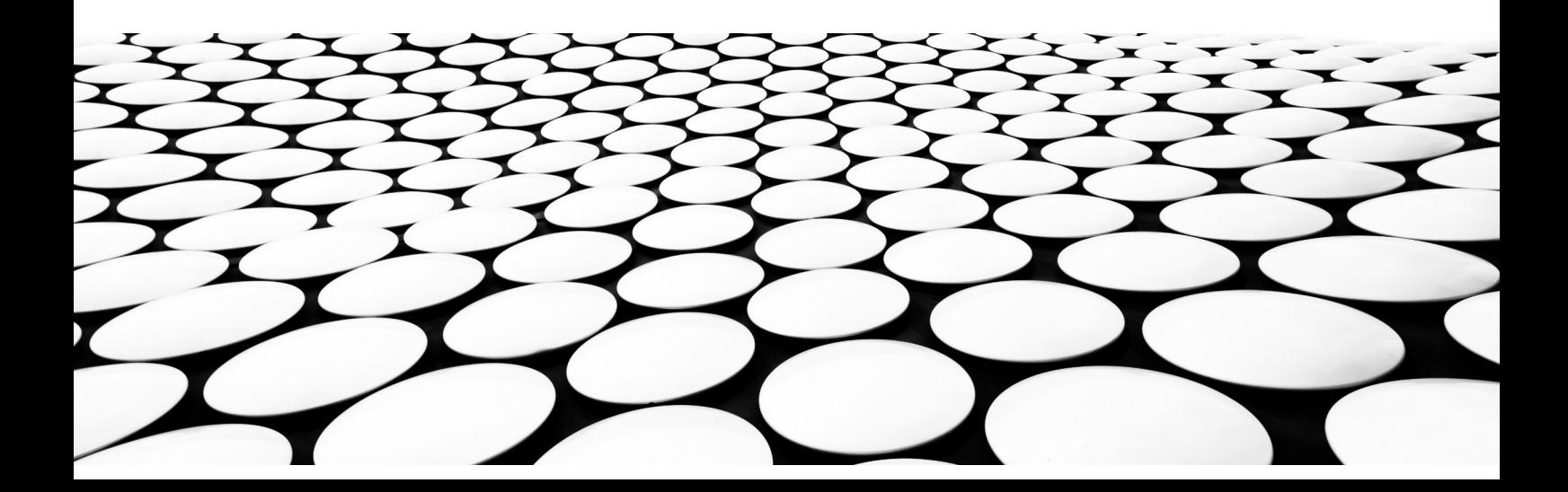

#### **Esto es parte de una serie de Guías Fáciles que desmitifican la Versión 5.1 de Counter y su código de buenas prácticas.**

La serie completa está compuesta por:

- Introducción a Informes COUNTER
- Introducción a Métricas COUNTER
- COUNTER Atributos, Elementos, y otras cosas (ligeramente) técnicas.
- COUNTER y Open Access
- Hazte compatible con COUNTER
- COUNTER para consorcios
- Cambios en la Versión 5.1

*Nota: para facilitar la lectura hemos usado un español sencillo en todas las Guías. Por razones técnicas, el Código de Buenas Prácticas en sí usa guiones bajos para palabras compuestas - por lo que Data Type se convierte en Data\_Type, y Total Item Investigations es Total\_Item\_Investigations.*

*Hay mucha más información sobre nuestra especificación técnica en el Código de Buenas Prácticas [\(https://cop5.projectcounter.org/en/5.1](https://cop5.projectcounter.org/en/5.1)), así que si estás buscando más información sobre Códigos de Retorno, Filtrado de Doble-Clic o nuestro esquema JSON, ¡por favor no dudes en parte por allí!*

#### Que encontrarás en esta Guía

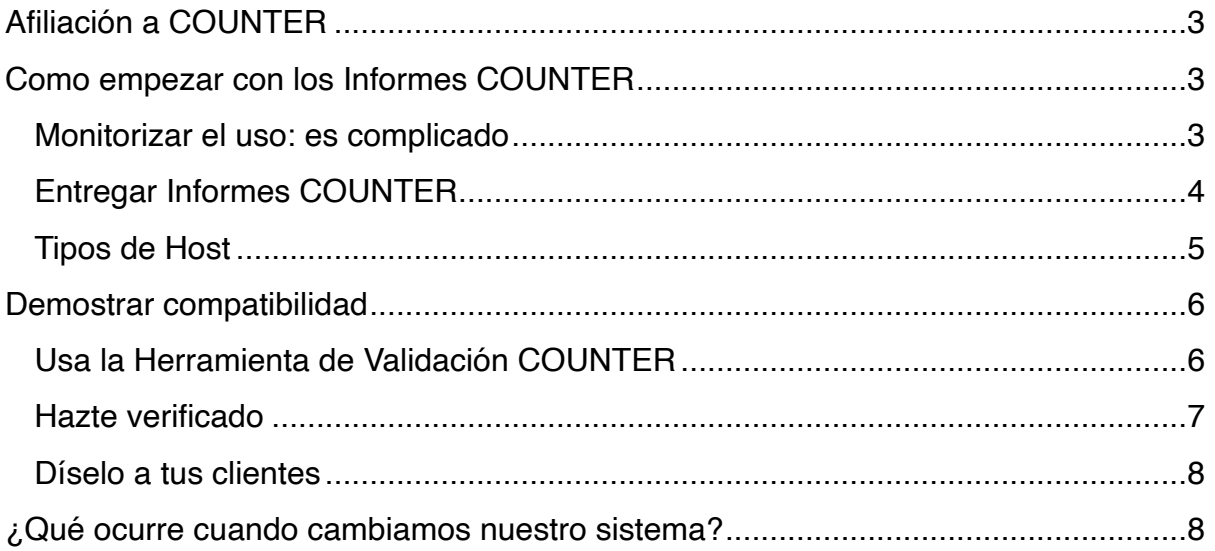

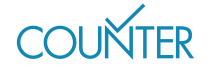

# <span id="page-2-0"></span>Afiliación a COUNTER

COUNTER es una organización sin ánimo de lucro financiada por cuotas de afiliados y por patrocinio. Si bien no es necesario ser miembro para utilizar el Código de Buenas Prácticas COUNTER o cualquiera de nuestros materiales educativos, ¡te animamos a que te unas a nosotros!

Nuestra membresía — editoriales, proveedores y bibliotecarios — encabeza COUNTER. Una Junta Directiva supervisa los asuntos financieros y nombra el Comité Ejecutivo para supervisar las operaciones, mientras que nuestra Directora de Proyecto es responsable del día a día. Intentamos asegurarnos de que todas la partes de nuestra comunidad estén representadas en la Junta y en el Comité Ejecutivo, así como en nuestros otros grupos de trabajo.

## <span id="page-2-1"></span>Como empezar con los Informes COUNTER

Existe mucha más información sobre nuestra especificación técnica en el Código de Buenas Prácticas ([cop5.projectcounter.org/en/5.1\)](https://cop5.projectcounter.org/en/5.1). Esta Guía solamente ofrece un resume y no debería ser usada como herramienta para desarrollo.

#### <span id="page-2-2"></span>Monitorizar el uso: es complicado

El uso puede ser monitorizado de varias formas y somos agnósticos con respecto al enfoque. El etiquetado de las páginas, cookies y análisis de los archivos de logs son todas vías perfectamente válidas para monitorizar el uso.

Esta gama de opciones significa que todas las plataformas pueden registrar el uso de manera ligeramente diferente, así que no es posible para nosotros describir mecanismos específicos para sanear los datos sin procesar. Lo que sí hacemos es ofrecer orientación sobre las reglas que esperamos que todos sigan.

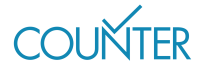

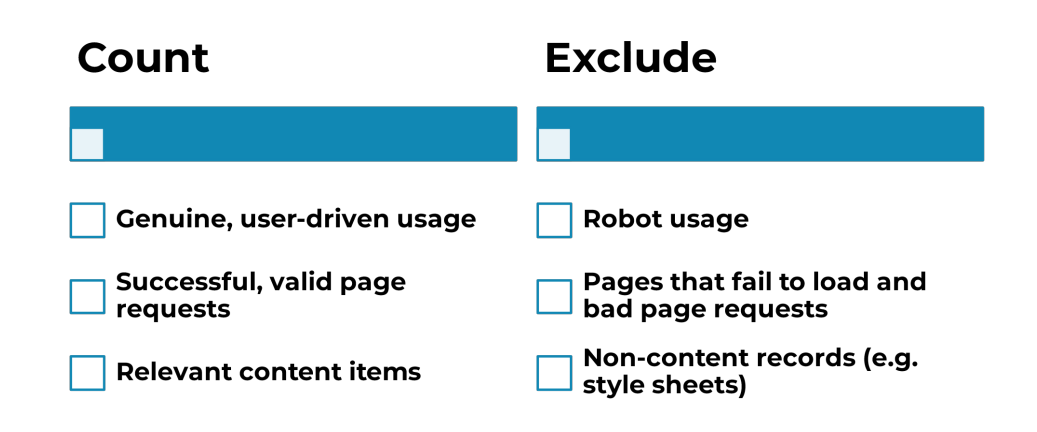

*Fig. 1. Que contar y que excluir cuando monitorizamos uso.*

## <span id="page-3-0"></span>Entregar Informes COUNTER

Todos los Informes COUNTER y Vistas Estándar de Informes COUNTER deben estar disponibles en nuestro esquema JSON, descargables vía protocolo SUSHI y en formato tabular (e.g. como una hoja Excel).

Existen algunos factores clave que debemos recordar:

- Se deben proporcionar los informes mensualmente, con los datos actualizados dentro de las últimas cuatro semanas antes del final del periodo del informe (así que se necesitan tener los datos de marzo antes del 28 de abril).
- Se necesita ser capaz de entregar los informes para el año en curso hasta la fecha, además de para los dos años anteriores (así que de enero a marzo de 2025, además de todo 2023 y 2024) — algunas veces se le llama YTD-plustwo (Year To Date plus two).
- Los bibliotecarios necesitan ser capaces de encontrar los informes para meses específicos, pero si eligen no especificar un rango de fechas, por defecto se asumen los datos YTD-plus-two.
- Las estadísticas de uso no deben ser dependientes del navegador, y esperamos que las editoriales soporten las versiones actuales de Google Chrome, Microsoft Edge y Mozilla Firefox.

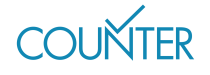

Usualmente, pedimos a las editoriales que generen los informes COUNTER por ID de cliente. Por ejemplo, si un colegio tiene una ID de cliente diferente de su universidad y es posible distinguir el uso (e.g. a través de rangos IP separados), el colegio y la universidad deberían enviar informes COUNTER separados. Existen dos excepciones a esta regla por cliente: primero, informes open access (consulta la *Guía Fácil COUNTER y Open Access)*, y segundo informes para consorcios (consulta la *Guía Fácil COUNTER para Consorcios*).

### <span id="page-4-0"></span>Tipos de Host

Tal y como explicamos en otras *Guías Fáciles,* v5.1 incluye cuatro informes COUNTER y el informe que necesitas generar está determinado por el Tipo de Host. Échale un vistazo a la *Guía Fácil para COUNTER Atributos, Elementos y Otras (ligeramente) Cosas Técnicas* si quieres saber más sobre Tipos de Host. De todas formas, aquí tienes una tabla de referencia rápida para que Tipo de Host necesita generar cada Informe.

Aunque no aparece en la tabla, se recomienda que cada Tipo de Host ofrezca un Informe Global por Ítem, para resaltar el uso de contenido open access. Se puede leer más sobre este tema en la *Guía Fácil de COUNTER y Open Access.*

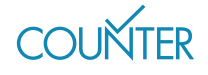

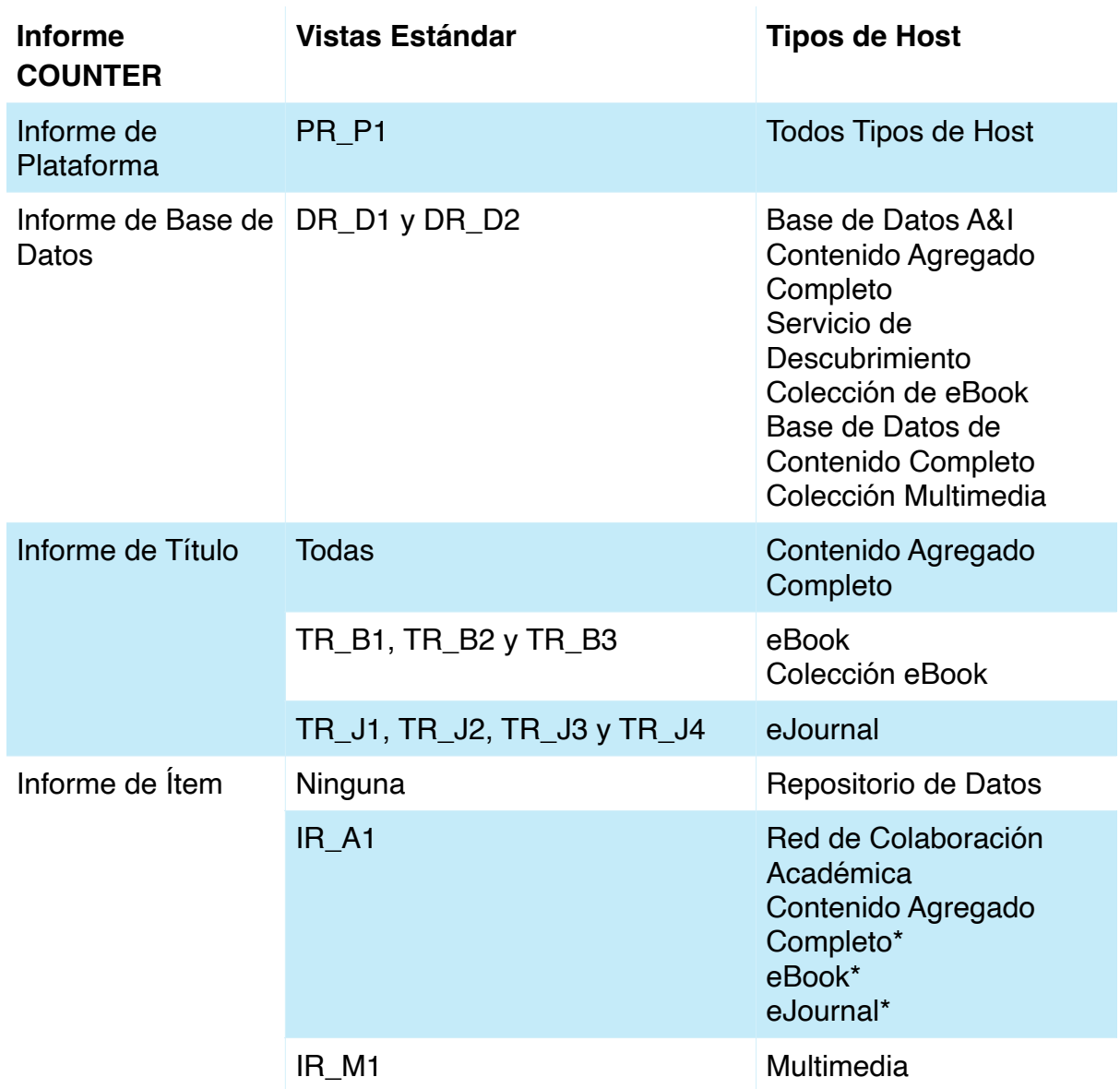

## <span id="page-5-0"></span>Demostrar compatibilidad

#### <span id="page-5-1"></span>Usa la Herramienta de Validación COUNTER

Animamos a cada editorial a usar la Herramienta de Validación COUNTER ([https://](https://projectcounter.org/validation-tool-preview) [projectcounter.org/validation-tool-preview\)](https://projectcounter.org/validation-tool-preview) para comprobar si los informes son válidos antes de empezar a enviarlos a las bibliotecas, y también cada tres o seis meses después como una comprobación rutinaria.

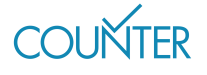

pág. 6

#### <span id="page-6-0"></span>Hazte verificado

Una característica importante de COUNTER es que las editoriales compatibles y los proveedores de los informes son verificados independientemente. Aquellos que pasan una verificación favorablemente son agregados al Registro COUNTER ([registry.projectcounter.org/](https://registry.projectcounter.org/)).

Estas verificaciones pueden tomar bastante tiempo  $-$  tres meses es el mínimo  $-$  y son válidas por doce meses desde el comienzo de la Fase dos de la descripción siguiente.

*Fase uno: preparación pre-vuelo*. Pasa tus informes COUNTER por la Herramienta de Validación, e, idealmente, solicita la respuesta de uno de nuestro grupos de bibliotecas registradas en caso de que hayan identificado algún problema con tus informes. Si puedes, deberías solucionar cualquier problema que hayas encontrado antes de seguir a la Fase dos.

*Fase dos: iniciación de la verificación*. Tú y tu verificador necesitáis acordar el ámbito de la verificación (como mínimo los informes que tienes que generar basados en tu Tipo de Host, aunque idealmente de todos los informes que ofreces), y necesitas enviar tu información "pre-vuelo" a tu verificador.

*Fase tres: semilla – la verificación comienza*. Los verificadores usarán tu plataforma para 'sembrar' actividad para los informes de uso.

*Fase cuatro: reconciliación de informes*. Esto es, esencialmente, comparar tus informes con los generados en la Fase tres. Los verificadores podrían pedir bien un Informe Interno o un Informe de Aprobación. Si es un Informe Interno, tendrás tres meses para solucionar los problemas identificados durante la verificación.

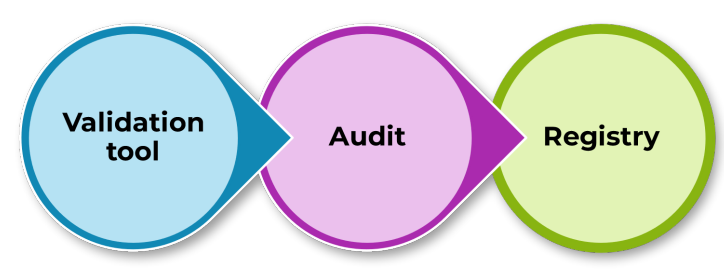

*Fig. 2. Pasos para demostrar compatibilidad con COUNTER.*

*Fase cinco: verificación completada*. Una vez el Informe de Aprobación ha sido emitido, actualizaremos el Registro para reflejar el estado de la verificación aprobada.

pág. 7

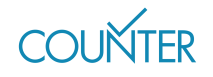

Existen tres verificadores COUNTER aprobados: ABC ([abc.org.uk\)](https://abc.org.uk), BPA Worldwide ([bpaww.com\)](https://bpaww.com) y DEKRA [\(dekra.com](https://dekra.com)). También aceptaremos verificaciones desde cualquier Contable Diplomado (UK), Contable Público Certificado (USA), o sus equivalentes en otros lugares, teniendo en cuenta que entregan sus informes de verificación usando los formularios correctos del Apéndice E del Código de Buenas Prácticas.

#### <span id="page-7-0"></span>Díselo a tus clientes

Las bibliotecas, usualmente, nos cuentan que no están seguras de si los informes han sido generados por editoriales que son compatibles con COUNTER, o son solamente similares en estructura. En v5.1 hemos facilitado la manera de comprobarlo pidiendo a cada editorial a incluir un enlace a su registro en el Registro COUNTER, proporcionando detalles de cada plataforma que ofrece informes de uso compatibles con COUNTER y verificados. Puedes encontrar más información en [registry.projectcounter.org.](https://registry.projectcounter.org/)

## <span id="page-7-1"></span>¿Qué ocurre cuando cambiamos nuestro sistema?

Si tienes pensado cambiar a un servicio de informes nuevo (por ejemplo, cambiar la plataforma, o actualizar al último Código de Buenas Prácticas de COUNTER), aún es necesario ofrecer los datos YTD-plus-two (datos del año en curso además de los dos últimos años).

No se necesita calcular de nuevo los datos de uso cuando cambias de sistema solamente asegurar que los informes antiguos permanecen accesibles de forma fácil.

Entendemos que cuando cambias tu sistema, no es siempre posible entregar los datos en un informe, así que puedes entregar informes separados. Si consideramos un escenario donde has cambiado hacia una nueva plataforma en febrero de 2025 y un bibliotecario está pidiendo su Informe de Título de abril 2025, podrías tener que entregar un Informe de Título desde febrero a abril de 2025, e Informes de Título separados para 2023, 2024 y enero de 2025.

Siempre que sea posible, pedimos que realices las actualizaciones de tu versión COUNTER o tu plataforma el primer día del mes.

#### Para saber más

Hay mucha más información en el documento completo del Código de Buenas Prácticas (Code of Practice<https://cop5.projectcounter.org/en/5.1>) y, por supuesto, en la biblioteca multimedia de COUNTER ([medialibrary.projectcounter.org](https://medialibrary.projectcounter.org/)).

Si tienes alguna pregunta que no hubiera sido contestada en otra parte, por favor, no dudes en mandar un email a nuestra Directora de Proyecto (Project Director): [tasha.mellins-cohen@counterusage.org](mailto:tasha.mellins-cohen@counterusage.org)

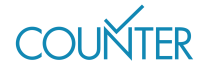

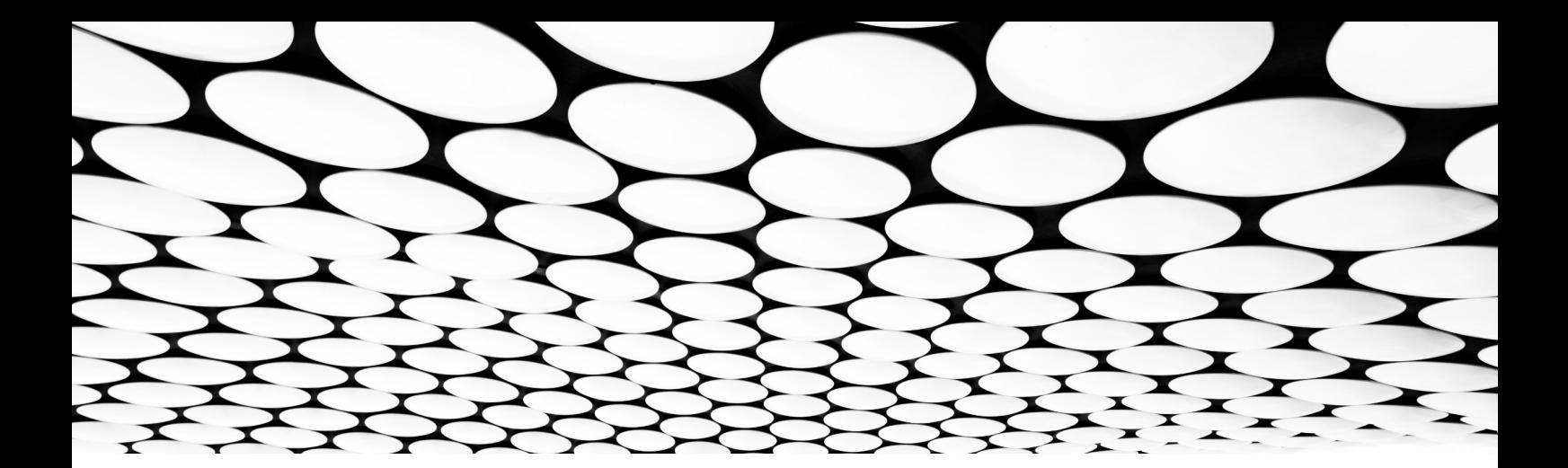

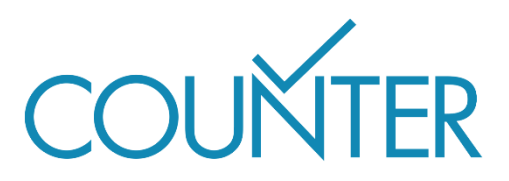

Gracias a nuestros generosos patrocinadores, estas Guías Fáciles estarán disponibles en breve en…

Alemán patrocinado por Thieme

Español patrocinado por Gale

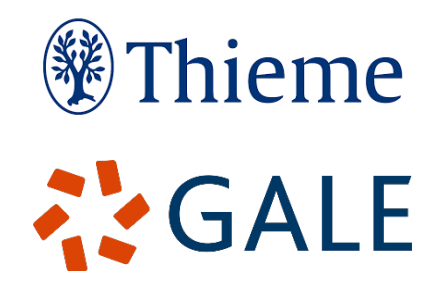

Francés

Traducido por Couperin Consortium y la Canadian Research Knowledge Network

Japonés Traducido por Yuimi Hlasten, Denison College

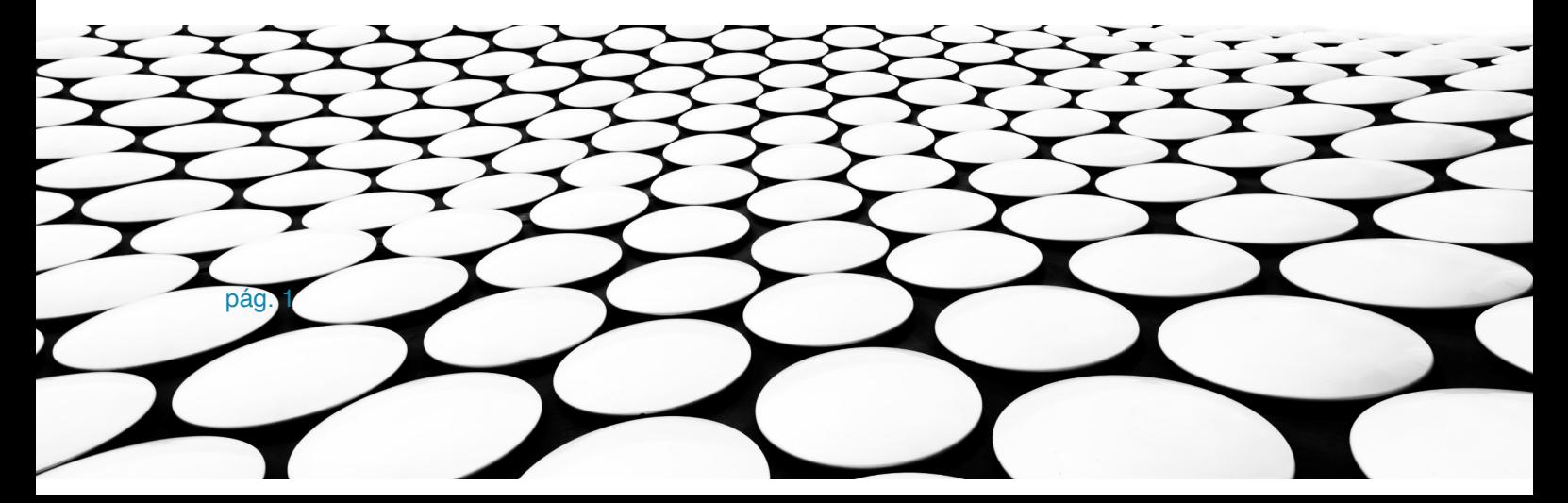